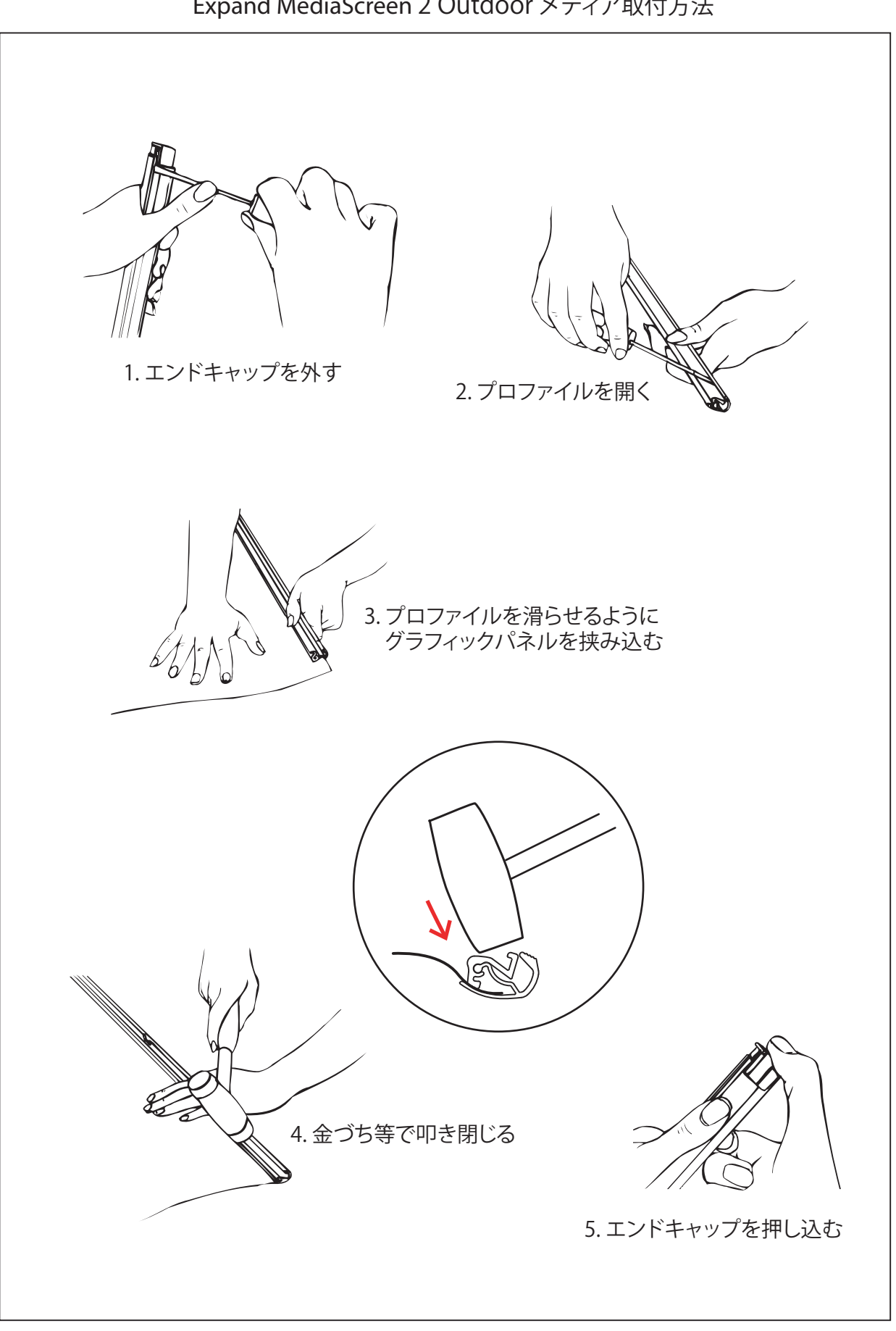

Expand MediaScreen 2 Outdoor メディア取付方法

( ЧХ  $\lfloor \cdot \rfloor$